# **User Interface - Bug #3086**

Bug # 2677 (New): fix drawing and functional differences between P2J GUI and 4GL GUI

## **./mouse/load-mouse-pointer.p the custom mouse pointer assigned to the widget isn't changed if the mouse is out of the target widget.**

04/26/2016 03:00 PM - Sergey Ivanovskiy

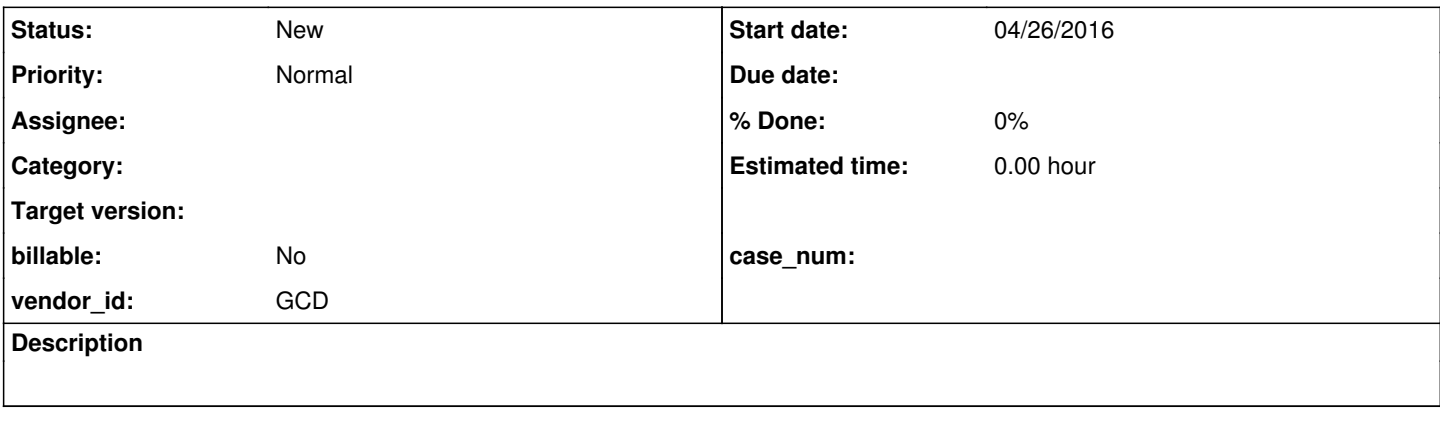

#### **History**

### **#1 - 04/26/2016 03:01 PM - Sergey Ivanovskiy**

This issue is reproduced for the web client. The similar issue is that ./demo/demo\_widgets.p : In the web client and in the swing client we can watch the resize cursor that can be switched to the pointer cursor only if we move the cursor out of the window.

#### **#2 - 04/26/2016 03:08 PM - Greg Shah**

This is referencing the case where CTRL-D is used (see step 4 of mouse/mouse-cursor-test-plan.txt).